# **Quadcopter Navigation through Obstacles using Potential Field**

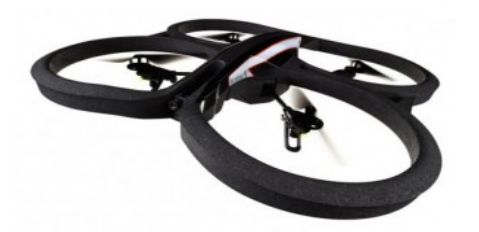

**Visual Navigation for Flying Robots Summer Semester 2013** 

**K. Neczaj & D. Susanto** 

#### **Idea**

Navigate the quadcopter autonomously to the goal point by avoiding obstacles on the path?

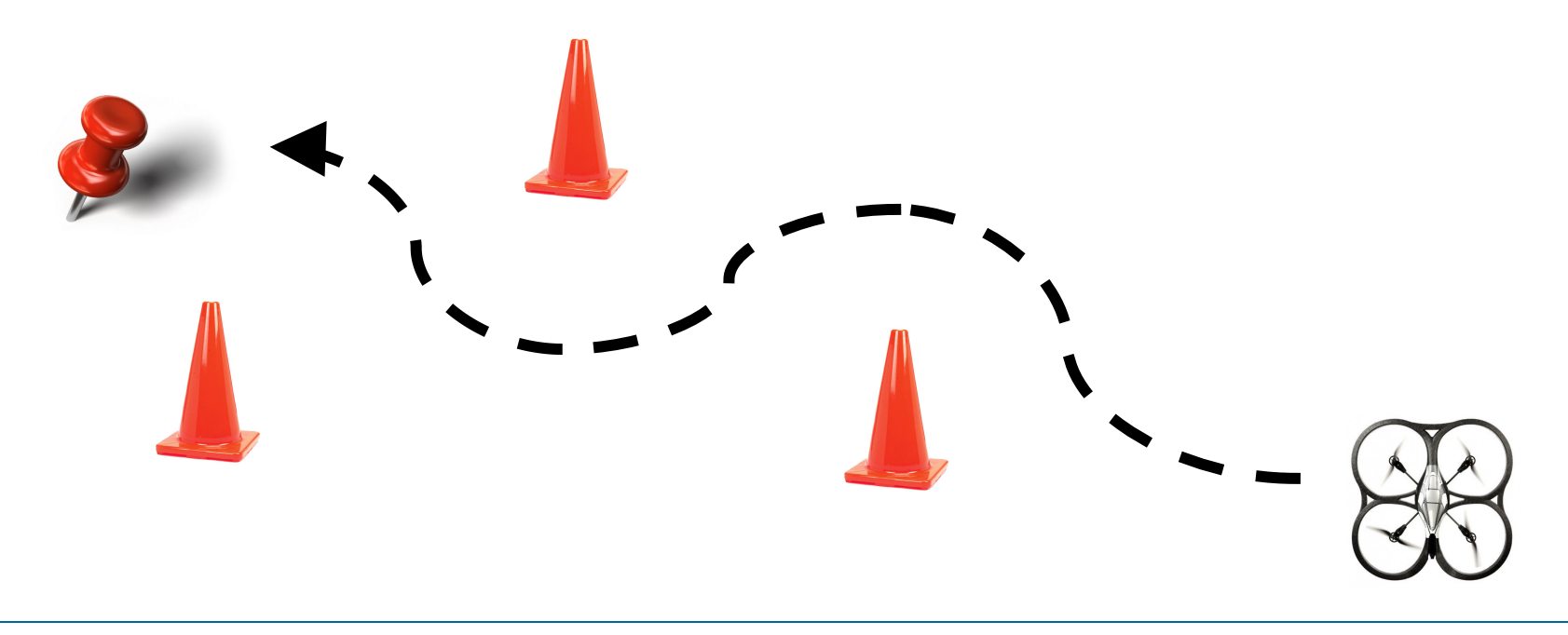

#### **Research Problem**

- **•** Obstacles detection.
- **Avoiding those obstacles.**
- Finding the **optimal path** to the goal point.

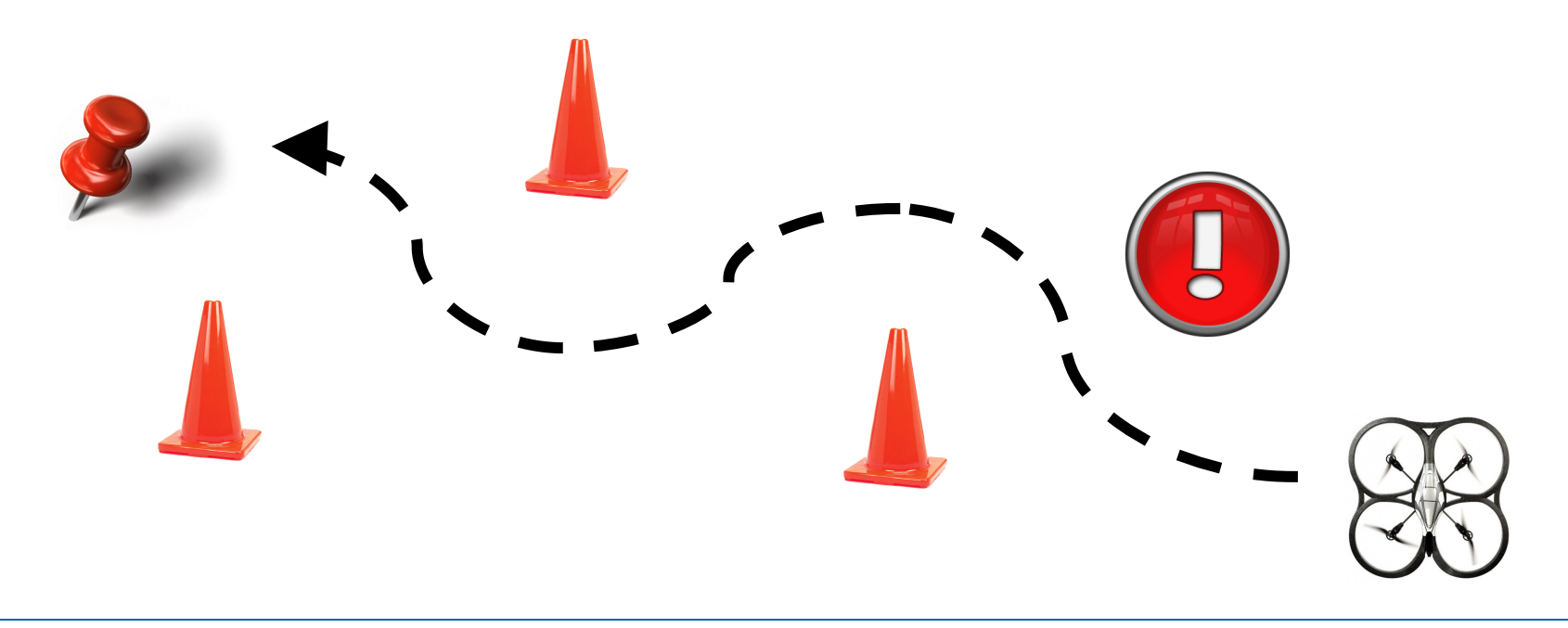

• Detect obstacles with **markers**. 

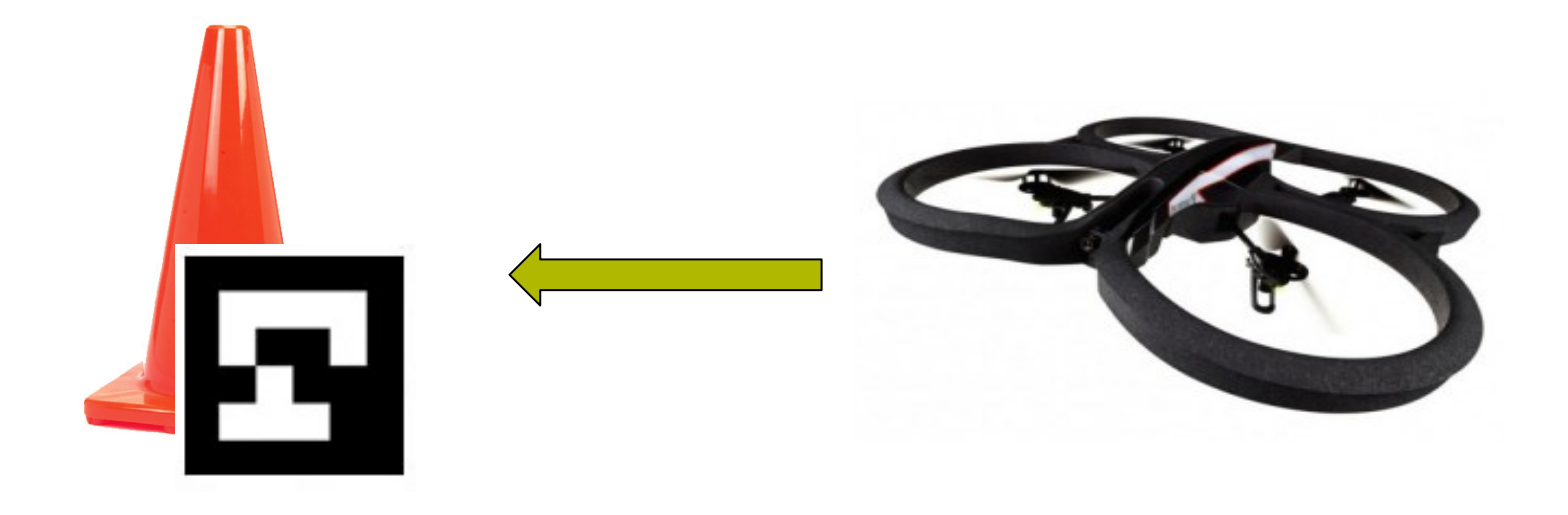

• Discretization of the environment with grid.

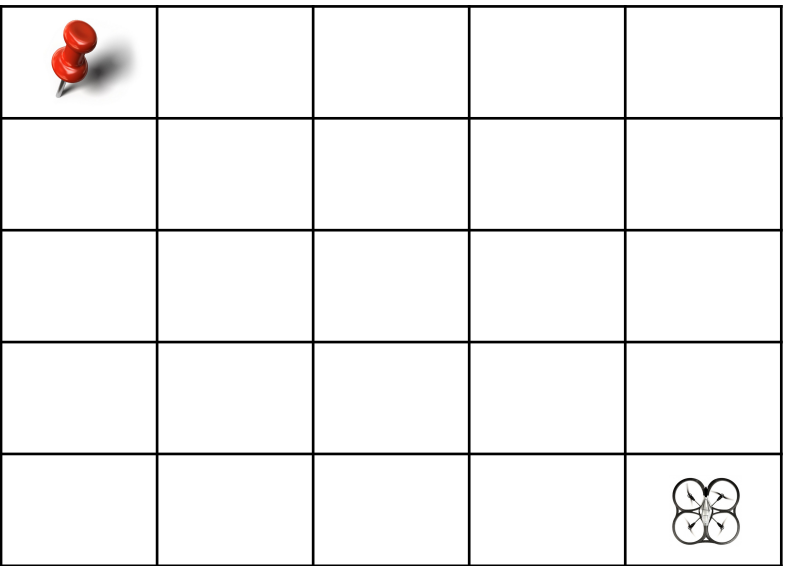

- Apply **potential field** to the environment grid.
- Potential difference between each block (gradient).

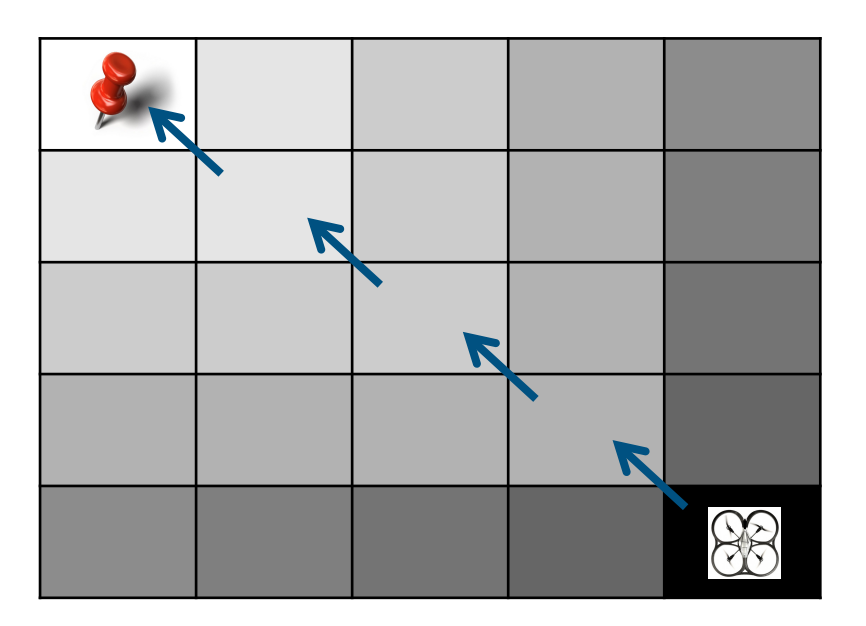

• Higher potential for block with obstacle.

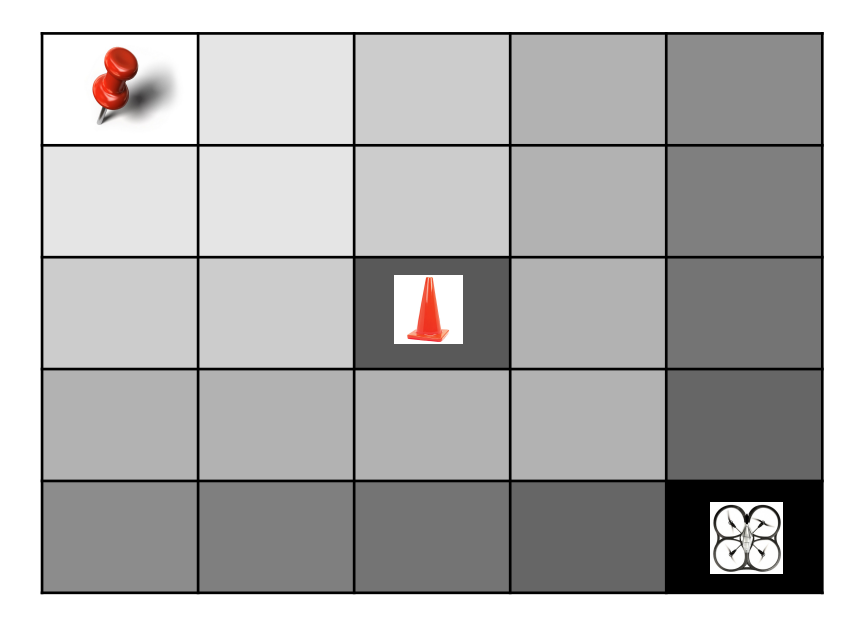

**• Convolve** the field with **Gaussian** kernel

$$
J(x,y) = H * J = \sum_{i=-r}^{+r} \sum_{j=-r}^{+r} e^{-\frac{1}{2}\frac{i^2 + j^2}{\sigma}} J(x-i, y-i)
$$

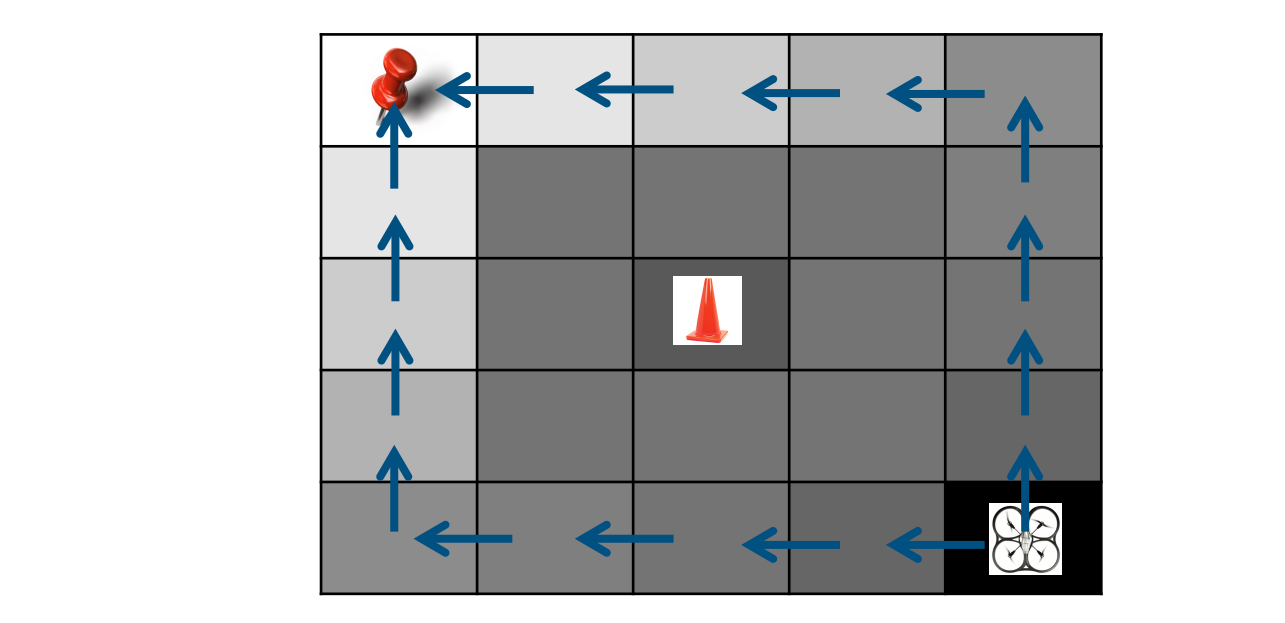

#### **Approach**  For each time step, do **Extended Kalman Filter**

- **Position correction using extended Kalman filter** <sup>2</sup> TUSILIUM CULTUCLIUM USING See Probabilistic Robotics for the Robotics for the Robotics for the Robotics for the Robotics for the Robotic<br>See Probability Robotics for the Robotics for the Robotics for the Robotics for the Robotics for the Robotics • Position correction using extended Kalman filter sition correction using extended Kalman filter on correction using **extended Kalman filter** and **correction** with the **correction** See Probabilistic Robotics for
	- Motion model

$$
\bar{\mu}_t = g(\mu_{t-1}, u_t)
$$
  
\n
$$
\bar{\Sigma}_t = G_t \Sigma G_t^{\top} + Q
$$
 with 
$$
G_t = \frac{\partial g(\mu_{t-1}, u_t)}{\partial x_{t-1}}
$$

– Sensor model<br>
– Lapply sensor model  $\overline{c}$   $\overline{c}$   $\overline{c}$   $\overline{c}$   $\overline{c}$   $\overline{c}$   $\overline{c}$   $\overline{c}$   $\overline{c}$ 

$$
\mu_t = \bar{\mu}_t + K_t(z_t - h(\bar{\mu}_t))
$$
  
\n
$$
\Sigma_t = (I - K_t H_t) \bar{\Sigma}_t
$$
  
\nwith  $K_t = \bar{\Sigma}_t H_t^\top (H_t \bar{\Sigma}_t H_t^\top + R)^{-1}$  and  $H_t = \frac{\partial h(\bar{\mu}_t)}{\partial x_t}$ 

Visual Navigation for Flying Robots 95 Dr. Jürgen Sturm, Computer Vision Group, TUM

#### **Approach**  Approach

• Control correction using PID controller.

$$
u(t) = K_P \cdot e(t) + K_I \cdot \int_0^t e(\tau) d\tau + K_D \cdot \dot{e}(t)
$$

• Error values for PID are derived from potential field. (b) Error integral (discrete) *e*<sup>1</sup>, *e*<sub>1</sub> + *e*<sub>1</sub> + *e*<sub>1</sub> + *e*<sub>1</sub> + *e*<sub>1</sub> + *e*<sub>1</sub> + *e*<sub>2</sub> + *e*<sub>1</sub> + *e*<sub>2</sub> + *e*<sub>2</sub> + *e*<sub>2</sub> + *e*<sub>2</sub> + *e*<sub>2</sub> + *e*<sub>2</sub> + *e*<sub>2</sub> + *e*<sub>2</sub> + *e*<sub>2</sub> + *e*<sub>2</sub> + *e*<sub>2</sub> + *e*<sub>2</sub> + *e*<sub>2</sub> + *e*<sub>2</sub> + *e*<sub>2</sub> + *e*<sub>2</sub>

- Detect obstacles with **markers**.
- Discretization of the environment with grid.
- Apply **potential field** to the environment grid.
- **Convolve** the obstacles with **Gaussian** kernel.
- Position correction using **Kalman filter.**
- Control correction using PID controller.

#### **Future Works**

- Three dimensional potential field.
- Obstacle detection without markers.